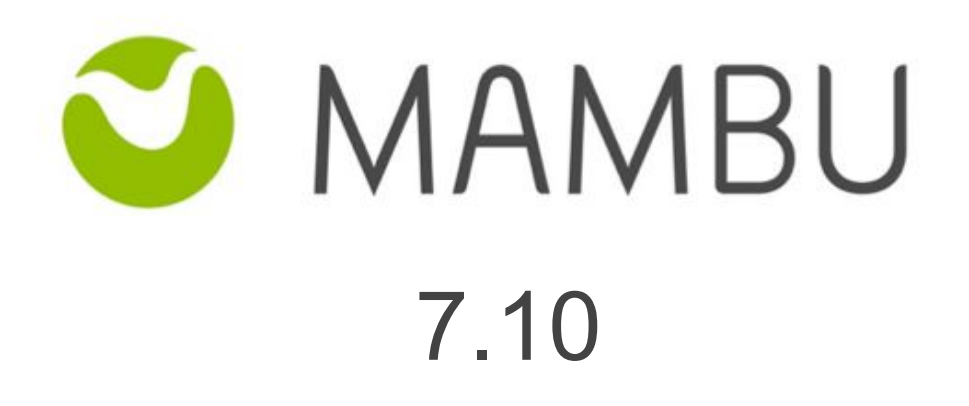

Release Notes

Mambu 7.10 Release Notes

# **Overview**

#### **About the Release Notes**

The Release Notes are a comprehensive user guide for the latest release of Mambu. The Mambu Release Notes give you everything you need to get up and running with the new features and enhancements in the latest release.

#### **What's Included in the Release Notes**

For every new major enhancement, the Release Notes provide:

- A high-level description of the functionality
- Implementation tips to help you get started with setup and administration
- Tips to help you maximize the benefits

Beyond the major new features, there may be additional enhancements or functional changes which will be included along with a brief description.

#### **Your Feedback Matters**

We know how important the Release Notes, online help, and documentation are to your company's success with Mambu. To continually improve the service we deliver to you, we want to know what works and what doesn't. Let us know by contacting [support@mambu.com](mailto:support@mambu.com) or your account manager.

### **Contents**

#### 1. New [features](#page-3-0)

[API-1651] Enable sorting for [POST:Search](#page-3-1) Deposit Transactions

2. [Improvements](#page-3-2)

[\[ADM-820\]](#page-3-3) - Use HEAD instead of GET method for SSO URL validation for proper [response](#page-3-3) code handling

#### 3. Bug [Fixes](#page-4-0)

[ADM-805] - When [performing](#page-4-1) a manual backup the SQL file is not deleted if the zipping [fails](#page-4-1)

[\[CORE-1164\]](#page-4-2) - Account Terms cannot be modified via API due to

[INTEREST\\_REVIEW\\_UNIT](#page-4-2)

[\[CORE-1178\]](#page-4-3) - Exception thrown when applying interest on revolving credit account with fee [applied](#page-4-3)

[CORE-1195] - Create a Migration Script in order to recreate the deleted [disbursement](#page-4-4) fee [information](#page-4-4) for activated accounts

[CUS-68] - Enforce that a sandbox clone will never go live with enabled [notifications](#page-3-4)

[CUS-1019] - Add private API for disabling Mambu [Components](#page-3-5)

[\[CUS-1030\]](#page-3-6) - Data Export feature - set API enabled by default for all new tenants

[\[CUS-1031\]](#page-4-5) - Rename 'EOD Processing' and API 1.0 features

[\[CUS-1200\]](#page-4-6) - Error returned when trying to PATCH link custom field

[\[DEP-389\]](#page-5-0) - Should not be able to edit Technical Overdraft details with PUT from API [V2.0](#page-5-0)

## <span id="page-3-0"></span>**1. New features**

## <span id="page-3-1"></span>**[API-1651] Enable sorting for POST:Search Deposit Transactions**

With API 2.0, the custom search for deposit transaction has been enabled since the previous versions of Mambu. With V7.10, a new feature is added onto this endpoint that will allow API clients to sort results based on their needs, so that these can be consumed in the desired order.

### <span id="page-3-2"></span>**2. Improvements**

# <span id="page-3-3"></span>**[ADM-820] - Use HEAD instead of GET method for SSO URL validation for proper response code handling**

When handling validation for Google SSO, the response code for URL validation should be 200 OK. However, as Google IdP handles request differently, an error message appeared at 'Save' even though the URL was valid. With this improvement, we now use the HEAD method to test the hyperlinks for validity, as it is best recommended by W3C, and the error is no longer displayed.

# <span id="page-3-4"></span>**[CUS-68] - Enforce that a sandbox clone will never go live with enabled notifications**

In the low-probability case of a notification deactivation failure, general system failure, or too many concurrent operations, there was no rollback mechanism to prevent the sandbox environment from sending notifications to production.

With CUS-68, we made sure that during sandbox cloning, as a last step, all notification templates are deactivated. This mechanism guarantees that notifications are not sent to production, from the sandbox.

## <span id="page-3-5"></span>**[CUS-1019] - Add private API for disabling Mambu Components**

In the process of transitioning from Mambu Components to Mambu features, in V7 we removed the ability to enable/disable Components from the UI. As the last remaining Components not transitioned to Mambu features (e.g. Branch, Centers, Clients, Groups) might still come up as needing to be disabled for some tenants, we added the capability to do that upon direct request.

In the case you need one of the current components disabled, please contact the Mambu Tech Support team and they will be able to handle disabling components.

# <span id="page-3-6"></span>**[CUS-1030] - Data Export feature - set API enabled by default for all new tenants**

As we received feedback regarding the need to have Data Export feature enabled for API, with CUS-1030 we made sure Data Export API is enabled by default for all new and existing tenants, if not requested otherwise.

Please note Data Export via UI will continue to be disabled by default for new tenants. You can request this feature to be enabled, by contacting our tech support team.

# <span id="page-4-5"></span>**[CUS-1031] - Rename 'EOD Processing' and API 1.0 (beta) features**

As we received feedback regarding the naming of some features,we renamed 'EOD Processing' feature to 'Manual EOD Processing' in the feature list you can find in Administration. In addition, as API 1.0 is no longer in beta, you will now find it as 'API 1.0'.

### <span id="page-4-0"></span>**3. Bug Fixes**

### <span id="page-4-1"></span>**[ADM-805] - When performing a manual backup the SQL file is not deleted if the zipping fails**

When a manual backup is performed and it fails at the zipping step, the SQL file remains in a temporary folder. In this case, for shared environments, a tenant cannot perform export operations if another tenants backup failed at sipping stage and had leftover files.

With this fix, we made sure the backup process creates and zipps the SQL dump file, deleting the original SQL dump file no matter if an exception occurred during the zipp process.

# <span id="page-4-2"></span>**[CORE-1164] - Account Terms cannot be modified via API due to INTEREST\_REVIEW\_UNIT**

When trying to modify Account Terms of a loan account via API using "PATCH api/loans/<id>" an inconsistent error is being thrown due to the difference of INTEREST REVIEW FREQUENCY between the account and product. In V7.10, Mambu fixed this issue and now the loan account is updated as specified.

# <span id="page-4-3"></span>**[CORE-1178] - Exception thrown when applying interest on revolving credit account with fee applied**

When calculating the due date for an installment of a Revolving Credit with Repayment Rescheduling Method NONE, Mambu will not recalculate the due date even if that date is Holiday or Non Working Day.

# <span id="page-4-4"></span>**[CORE-1195] - Create a Migration Script in order to recreate the deleted disbursement fee information for activated accounts**

Along with CORE-1174 (released on V7.3) we fixed the root cause for the disbursement fees info deletion. However, the affected accounts remained the same, meaning the information couldn't be re-obtained. In V7.10, Mambu fixed this issue and now the account is retrieved correctly with the fees populated in the DisbursementDetails object.

# <span id="page-4-6"></span>**[CUS-1200] - Error returned when trying to PATCH link custom field**

When trying to update a custom field for a client via a PATCH API call, an error message was returned instead of the custom field being successfully updated with the new value. With this fix, PATCH API calls now accept new client values and update accordingly.

# <span id="page-5-0"></span>**[DEP-389] - Should not be able to edit Technical Overdraft details with PUT from API V2.0**

Technical Overdraft amounts, such as the Technical Overdraft Interest Due, Technical Overdraft Overdraft Amount Due and the Authorisation Holds Balance were editable via PUT api call, however Mambu has corrected this and the values under these fields are no longer editable

Sandbox release date: Tuesday, 11th of Sept 2018 Production release date: Thursday, 12th of Sept, 2018